**دستورالعمل ارسال فايل صورتجلسات در سامانه قيمت گذاري و نظارت بر توزيع تجهيزات پزشكي**

در اين سامانه، هر يك از دانشگاه هاي علوم پزشكي موظف خواهند بود تا نسبت به ارسال تصاوير صورتجلسات تحويل كالاي خود اقدام نمايند. اين دستورالعمل جهت حفظ يكپارچگي ارشيو مدارك ارسالي تنظيم و در اختيار كاربران از نوع دانشگاه علوم پزشكي قرار گرفته است.

)1 **زمان ارسال :** 

محدوديتي در زمان ارسال وجود ندارد ولي توصيه مي شود تا دانشگاه هاي علوم پزشكي در راستاي همكاري با اداره كل تجهيزات پزشكي در زمينه نظارت بيشتر بر توزيع وسايل پزشكي، بلافاصله پس از برگزاري جلسات، صورتجلسات مربوطه را الصاق نمايند.

)2 **نام فايل :**

جهت ارسال هر يك از فايل ها، لطفاً نام فايلها را مطابق روش ذيل انتخاب نماييد.

نام هر فايل تركيبي از دو بخش مي باشد :

• **بخش ابتدايي**: بخش ابتدايي نام فايل از جدول زير – نام فايل انگليسي - براي مدرك مورد نظر انتخاب گردد :

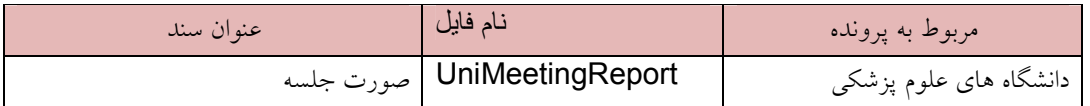

- بخش دوم : علامت \_ به همراه عدد است، براي مثال چنانچه تصاوير صورت جلسه مورد نظر سه صفحه باشد، هر صفحه در يك فايل ذخيره شده و نام گذاري فايل ها به صورت زير اجرا گردد :
	- UniMeetingReport 1.jpg UniMeetingReport 2.jpg UniMeetingReport \_3.jpg

: اعداد معرف شماره صفحات صورت جلسه ارسالي مي باشند.

ولي اگر صورت جلسه يك صفحه باشد، نام فايل بصورت ذيل انتخاب شود:

UniMeetingReport 1.jpg

**)3 فرمتهاي قابل قبول:** 

پسوندهاي قابل قبول جهت ارسال فايلها jpg ، gif، png و pdf مي باشد .

**)4 ارسال همزمان چندين فايل:** 

امكان ارسال چندين فايل بصورت همزمان وجود دارد . جهت اين امر كافي است پس از باز شدن پنجره مربوط به browse فايل هاي مورد نظر را با هم انتخاب نماييد.

## **)5 حداكثر حجم هر فايل:**

حداكثر حجم قابل قبول ، 200 كيلو بايت جهت ارسال هر فايل مي باشد.